# Building Dynamic Interactive X3D Scenes A Cookbook

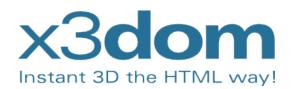

X3dom.org

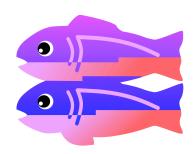

glitch.com

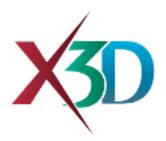

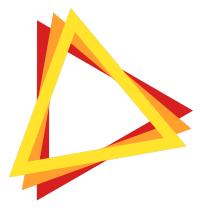

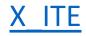

#### **Controlled Motion**

# https://glitch.com/~control-motion

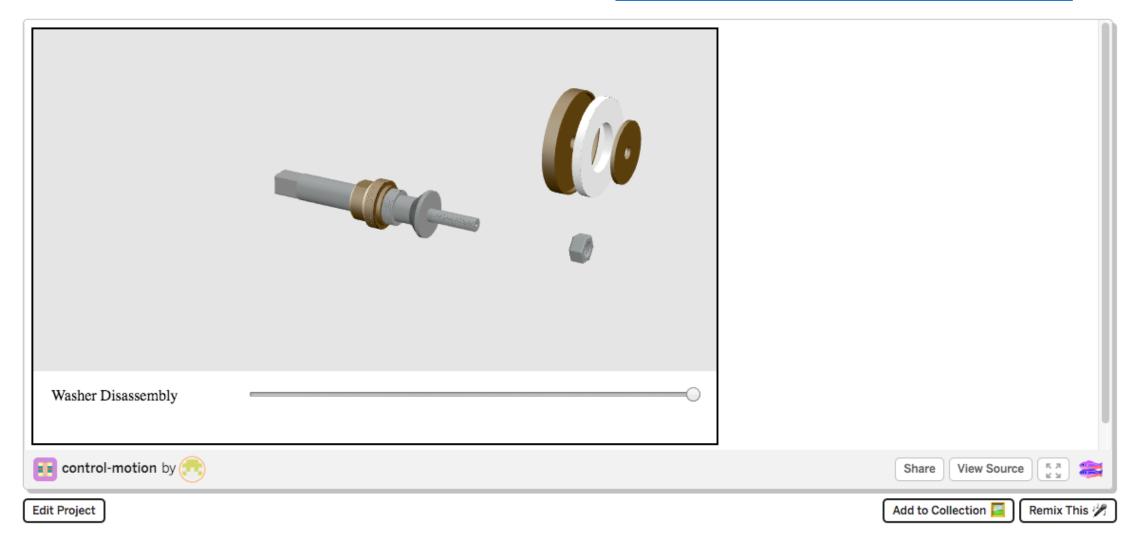

#### **Welcome to Glitch**

#### Techniques demonstrated in controlled motion

- Defining coordinated animation motion in an X3D scene
- Interaction with an X3D scene through HTML 5 user interface controls

# Event flow for showing controlled motion

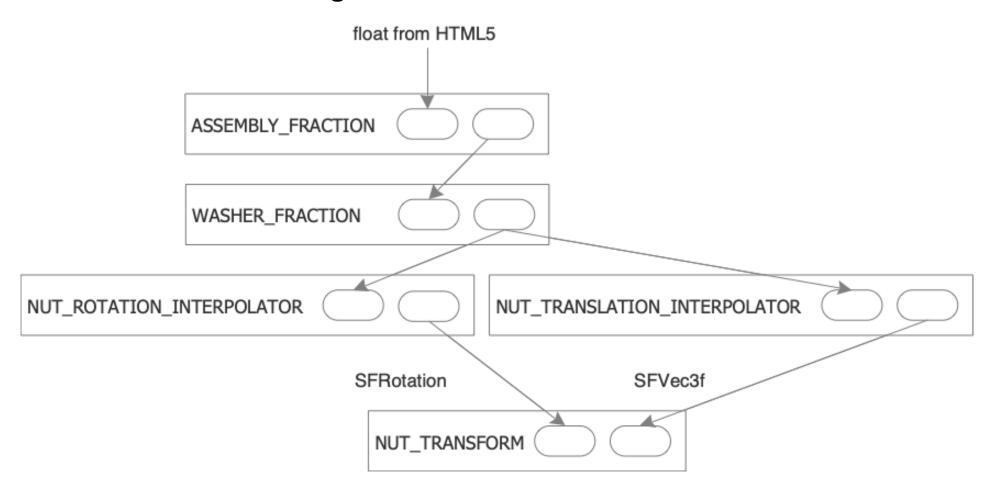

# Annotation with visibility

# https://glitch.com/~annotate-visibility

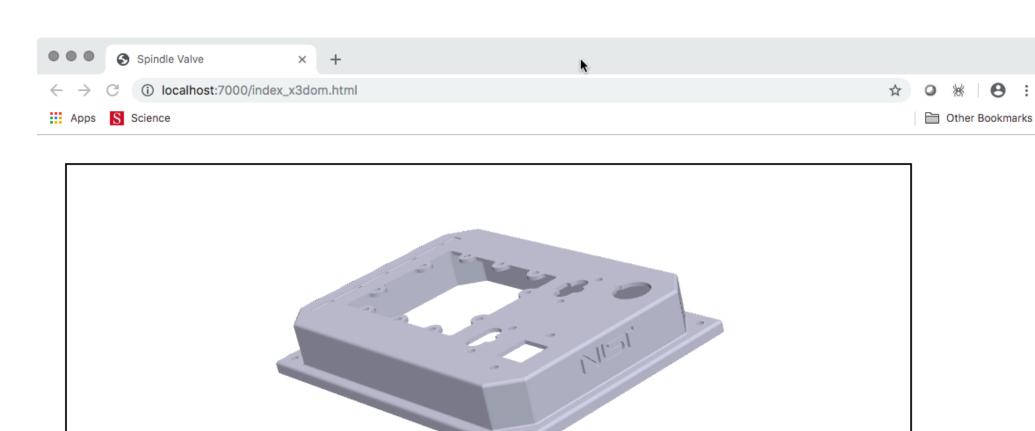

### Techniques demonstrated in Annotation with visibility

- Attaching text and image visual annotations to an X3D scene.
- Dynamic control of the annotations as the user interacts with the scene, to preserve visual clarity.

# Event Flow for showing/hiding an object in the scene

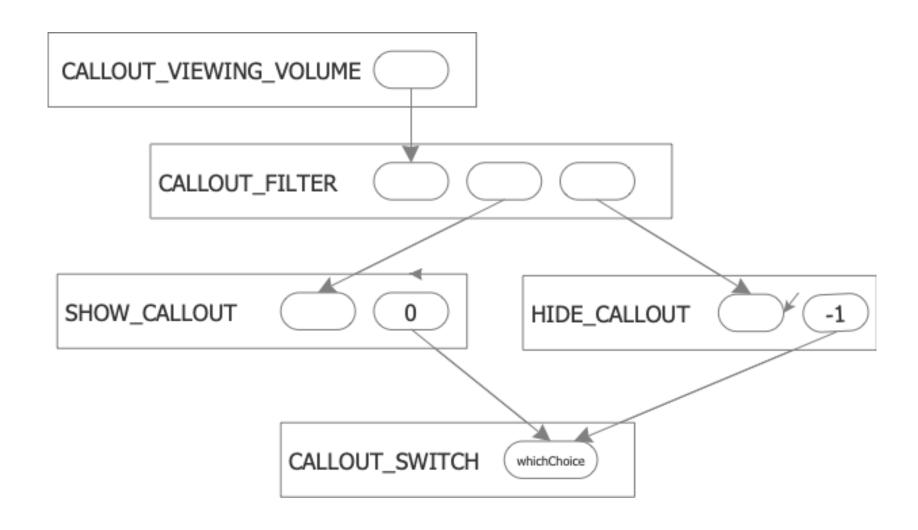

# Heads Up Display

# https://glitch.com/~headsup-laser

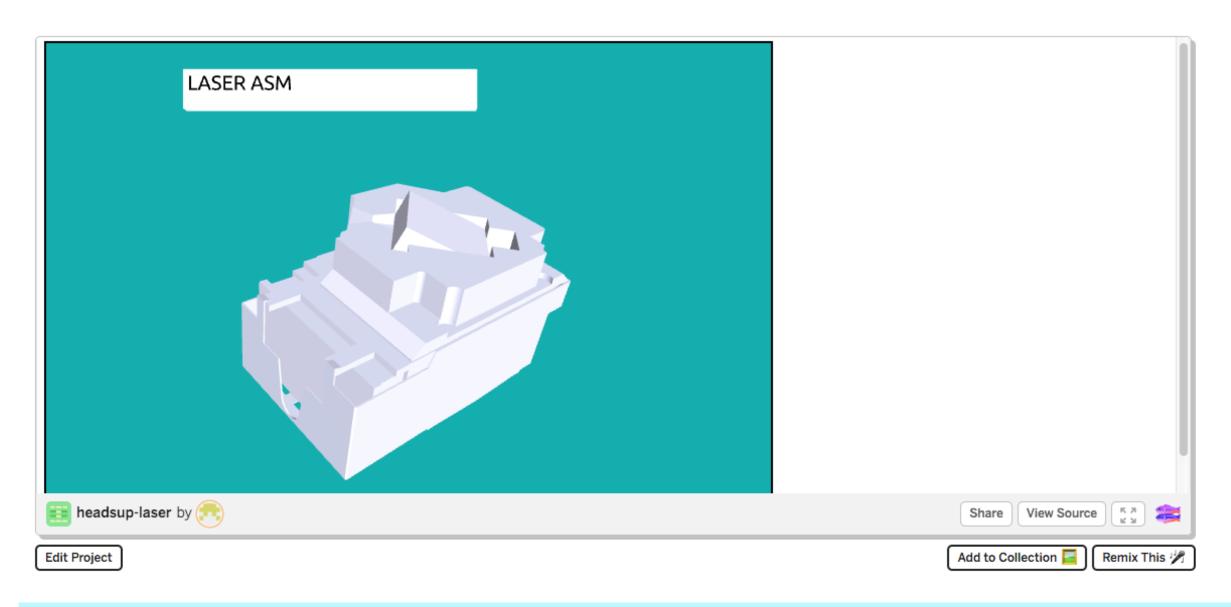

# Techniques demonstrated in Heads Up Display

- Attach a visual element that moves with the point of view a Heads Up Display
- Interacting and controlling the scene with a pointing device -- mouse

# Event Flow for turning on a light

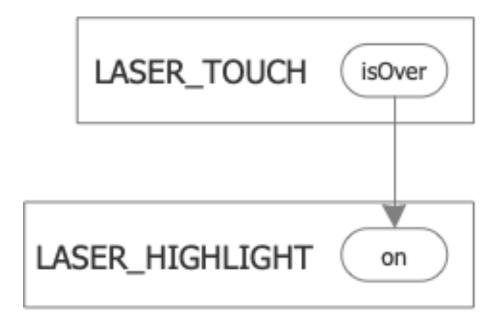

#### Goals of the Cookbook approach

- Help creators use X3D to make compelling dynamic interactive 3D scenes with the X3D standard
- Identify common or useful patterns which authoring tools can offer.